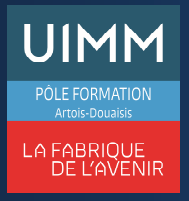

# **OBJECTIFS**

A l'issue de la formation, l'apprenant aura acquis une maîtrise suffisante d'Excel® pour obtenir le niveau "**Opérationnel**" de la certification TOSA (score >550).

### **PUBLIC**

• Formation ouverte à tous.

# **PRÉ-REQUIS**

- Maîtrise des fondamentaux
- Connaissance d'Excel, correspondant au niveau "**Basique**" dans le référentiel TOSA.

## **MOYENS PÉDAGOGIQUES ET TECHNIQUES**

- Un micro-ordinateur individuel équipé de la suite bureautique Microsoft
- Animation multimédia
- Support de cours papier

## **MOYENS D'ENCADREMENT**

L'AFPI Artois Douaisis atteste que nos formateurs disposent d'un parcours professionnel significatif en lien avec l'action de formation et de compétences pédagogiques leur permettant de dispenser ce programme.

## **CONTENU DE LA FORMATION**

### **Présentation du programme**

#### **Environnement et méthodes**

- Imprimer et mettre en page
- Supprimer et insérer des cellules
- Changer la largeur d'une colonne
- Se déplacer et travailler sur de grands tableaux

#### **Calculs**

- Références absolues et relatives dans une formule
- Copier ou déplacer une formule
- Utiliser du texte dans une formule ;
- Comprendre les principales erreurs de calcul : #NOM?, #DIV/0!, #####...
- Maîtriser les formules de base : MAX, SI, SOMME.SI, NB.SI…

#### **Mise en forme des cellules**

- Mises en forme conditionnelles
- Fusionner des cellules, centrer sur plusieurs colonnes
- Insérer un smartArt ou une image.

# **Gestion des données**

- Les graphiques
	- Mettre en forme un graphique
	- Agrandir et réduire la taille d'un graphique
	- Gérer les titres et légendes ;
- Modifier les séries de données d'un graphique
- Imprimer un graphique.
- Lire un tableau croisé dynamique
	- Reconnaître un tableau croisé dynamique
	- Analyser les données dans un tableau croisé dynamique
- Filtrer les données d'un tableau.
- Tri et recherche des données
	- Rechercher, remplacer ou sélectionner des données
	- Utiliser des filtres automatiques
	- Trier les données d'un tableau
- Utilisation de la valeur cible
	- Savoir identifier les cas où cette fonction est utile, savoir l'utiliser.

### **Passage de l'examen TOSA Excel**

### **SUIVI DE LA FORMATION**

Le suivi de l'exécution de l'action se fait par :

- L'émargement de feuilles de présence par chaque stagiaire.
	- Le contrôle permanent des acquis par le formateur
- Fiche d'évaluation de stage

### **EVALUATION / SANCTION**

- Exercices d'application permanents
- **Attestation**
- Passage de l'examen de TOSA Excel
- Certification TOSA Excel® Niveau Opérationnel

## **DURÉE**

- En heure(s) :21 heures
- En jour(s) :3 jours

« Formation ouverte aux personnes en situation de handicap » (moyens de compensation à étudier avec le référent handicap du centre)

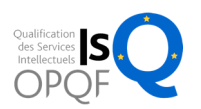